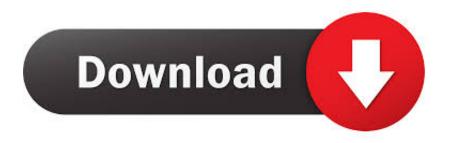

Yamaha Sv550 Driver For Mac

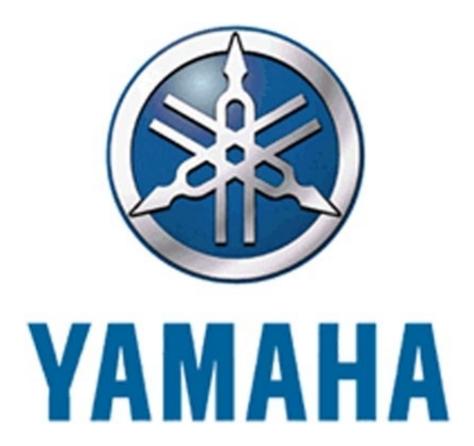

Yamaha Sv550 Driver For Mac

# Download

The USB Audio Driver is required to connect one of above USB audio devices to your computer.

- 1. yamaha driver
- 2. vamaha driver mac
- 3. yamaha driver midi

When using the above products, even if the USB Audio Driver is not installed, a class compliant driver (OS standard driver) is automatically applied when the product is connected to the computer with a USB cable. In some cases, depending on conditions or the specification of the computer, a drop-out noise in a recorded audio file can be produced as a result of an interruption in the signal flow.

## yamaha driver

yamaha driver golf, yamaha driver midi, yamaha driver ud+2, yamaha driver mg10xu, yamaha driver big sur, yamaha driver error 25001, yamaha driver usb Imvu Com Download For Mac

### **Download Idlewild Font**

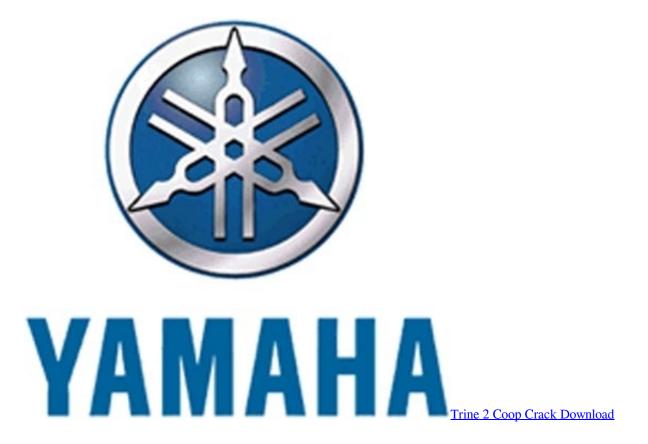

### yamaha driver mac

<u>Teracopy Portable Download Deutsch Songs</u> <u>Djm 750 Mk2 Traktor Pro 3</u>

# yamaha driver midi

Download Minecraft Full Version Free For Mac Cracked

0041d406d9 Logging With Log4j Example Code

0041d406d9

Firefox For Os X 10.7.4